## **EN LA APLICACIÓN INFORMATICA: DATOS DE LA ACTUACIÓN**

Instalación en Infraestructuras Científicas y Tecnológicas Singulares (ICTS)\* N<sub>o</sub> অ

## **CODIGO NABS**

Elegir "Avance general del conocimiento: I+D financiada con fuentes distintas a los FGU" y pinchamos en el área que consideremos

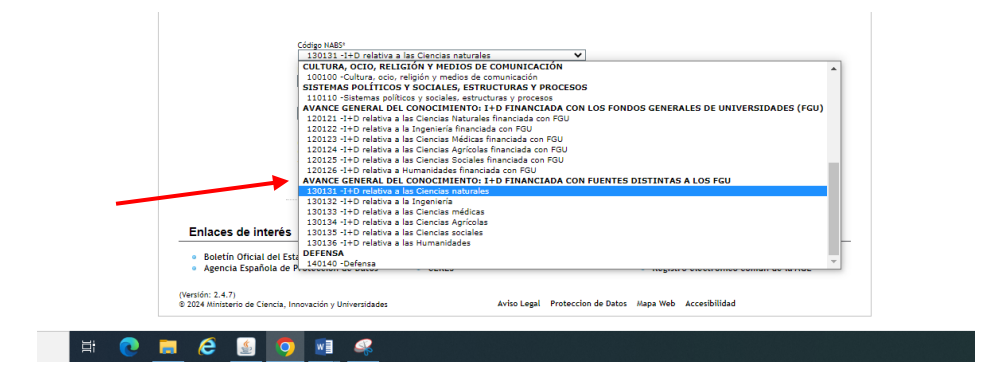

## **PRESUPUESTO:**

En "**otras fuentes de financiación concurrentes", no indicar nada**

## **EN LA MEMORIA**

El **título de la actuación** debe de coincidir con el indicado con el formulario de solicitud. Evite en lo posible palabras inespecíficas, como "adquisición", "equipamiento", "última generación" o similares.

El **resumen** debe coincidir con el especificado en el formulario de solicitud (máximo 1.500 caracteres). **Debe de rellenarse en ambos sitios**

**En el apdo. 3 de la memoria, e**n el caso de que el equipamiento no se instale en cualquiera de las sedes del Centro de Instrumentación Científica o en cualquiera del resto de servicios comunes de la UGR, deberá indicarse en la Memoria cuales son las previsiones (detalladas en un Plan de Uso) para que el equipamiento pueda ser utilizado por el resto de la comunidad investigadora de la UGR que pueda estar interesada en su acceso.

En el **cronograma**, donde indica que se explique la *planificación de la actuación, incluyendo la obtención de los recursos para la cofinanciación del equipamiento*

Al rellenar este apartado, deberán tener en cuenta que deberán sumar 8 meses aproximadamente de tramitación del expediente de contratación al periodo de tiempo de entrega que la empresa suministradora tarde en suministrar el equipo que se adquiera. (**ver documento al respecto en nuestra página web para rellenar el apartado).**